# hr29050

接続可能な画像処理装置・画像入力ボード

FVC07CLMF

サポートする機能

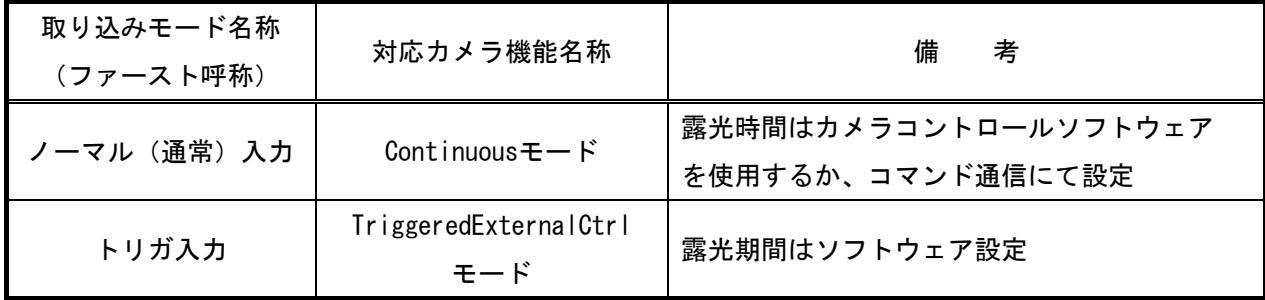

各モード共通の設定

カメラメーカーの提供するカメラコントロールソフトウェアを使用するか、弊社ライブラリ製品に用意され た通信用 API を使用して設定を行う必要があります。本説明とカメラメーカーが提供するマニュアルを参考に 設定を行ってください。

通信用 API の詳細についてはライブラリ製品の説明書・ヘルプ等を参照してください。

・カメラコントロールソフトウェア

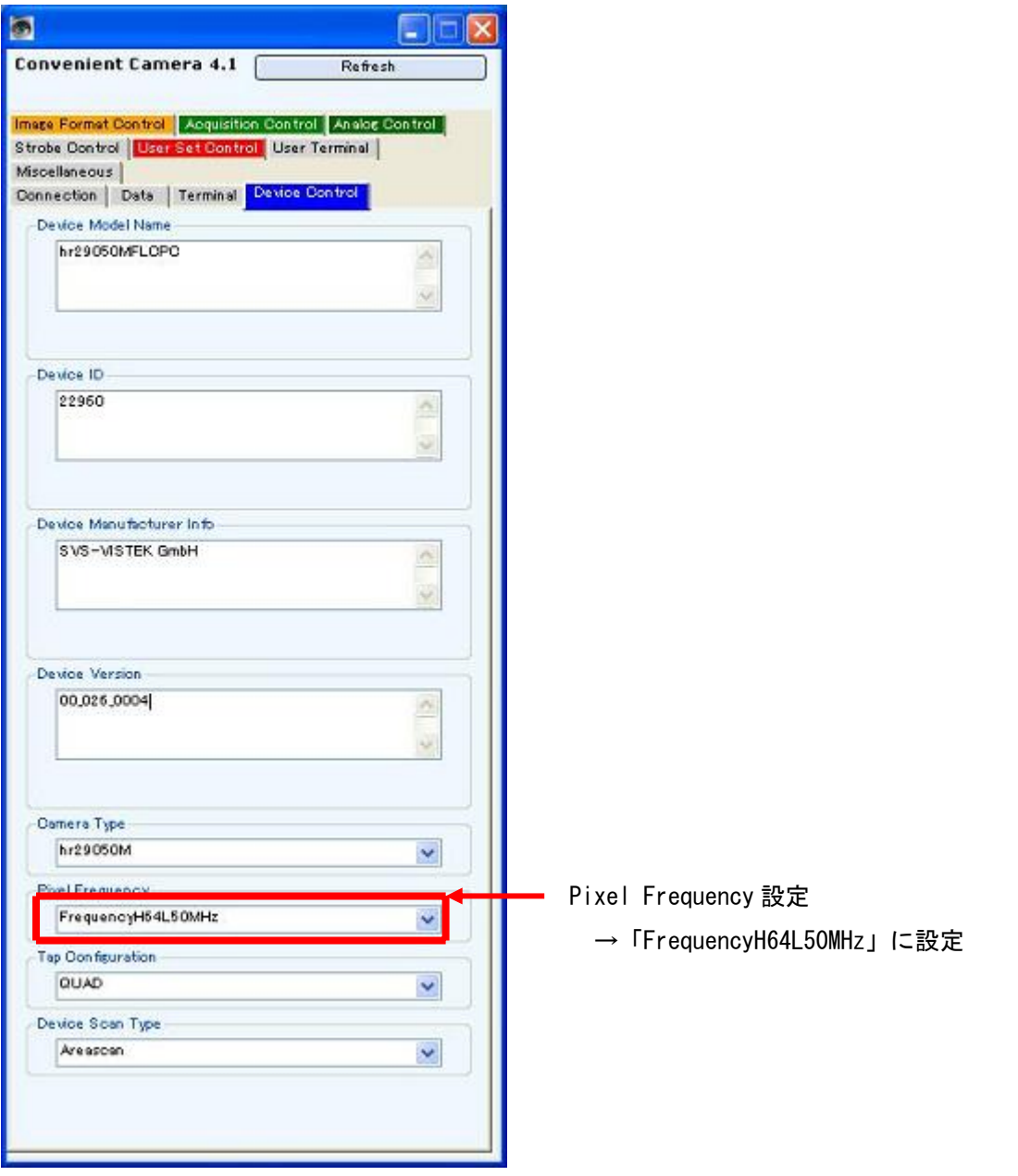

・通信

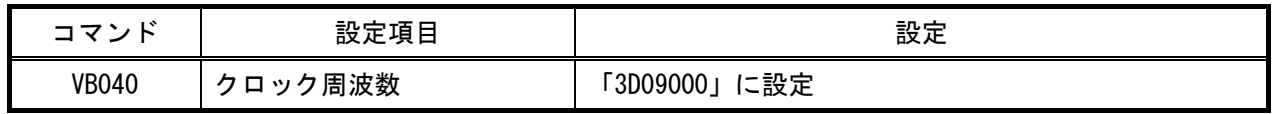

### 取り込みモードに依存する設定

ノーマル入力の場合

・カメラコントロールソフトウェア

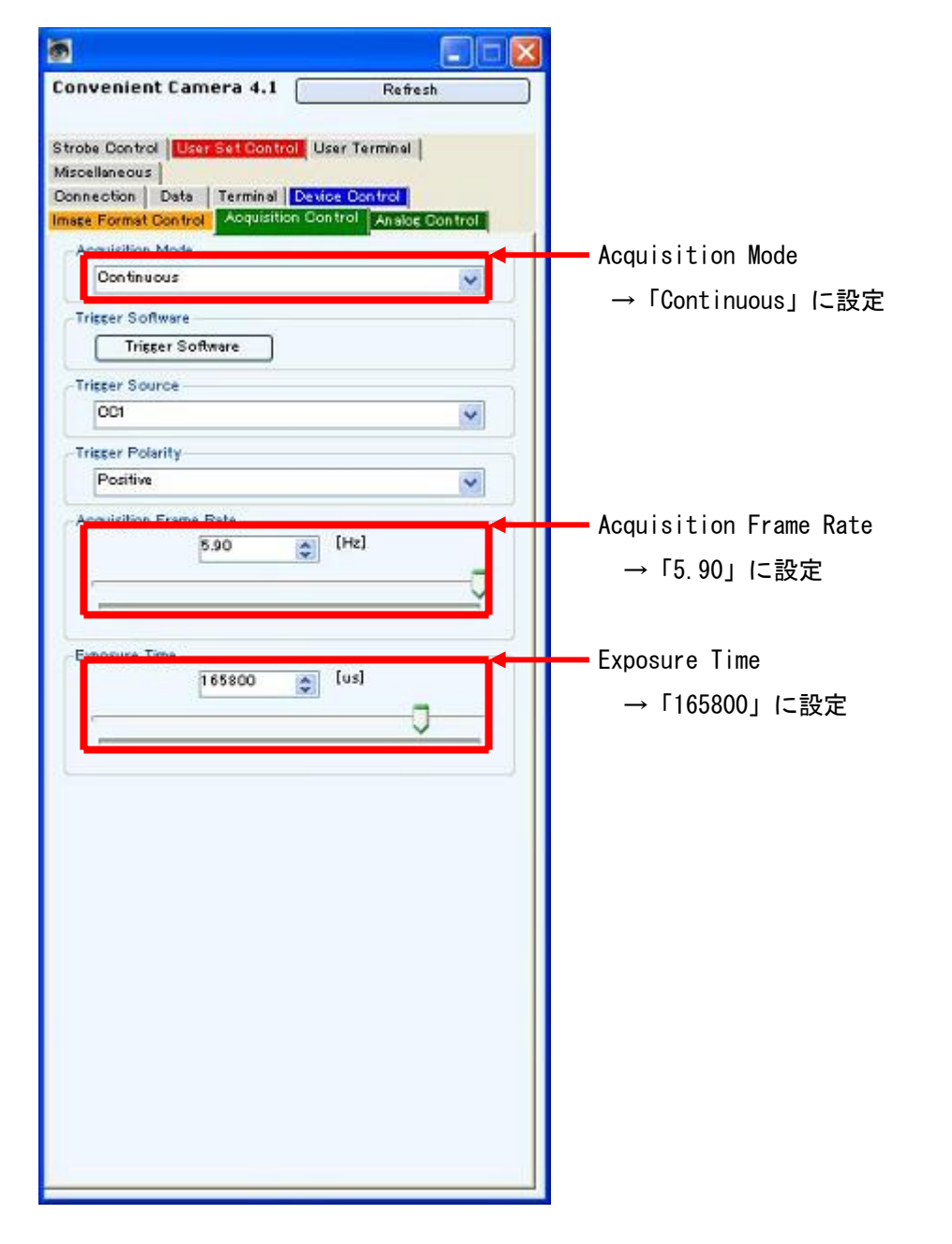

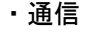

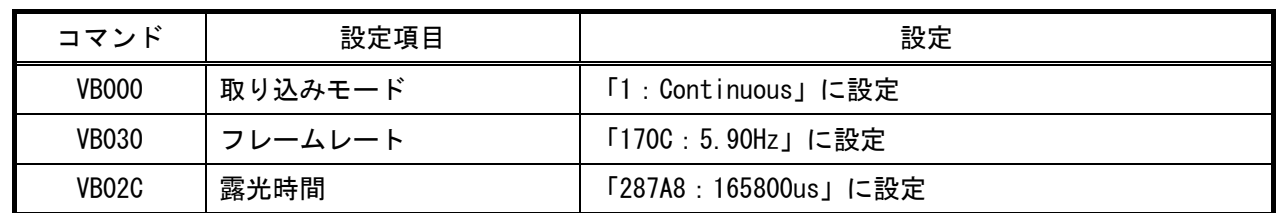

#### トリガ入力の場合

・カメラコントロールソフトウェア

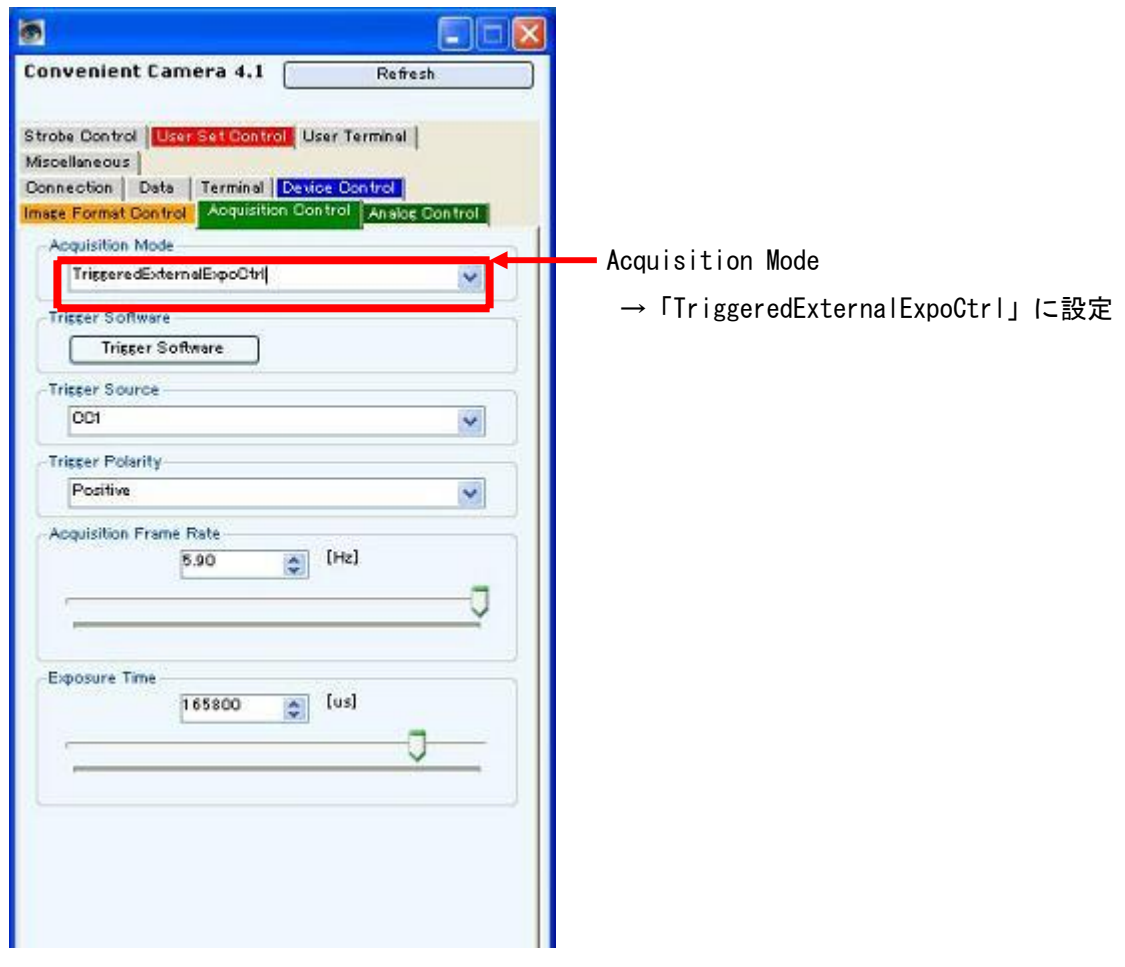

#### ・通信

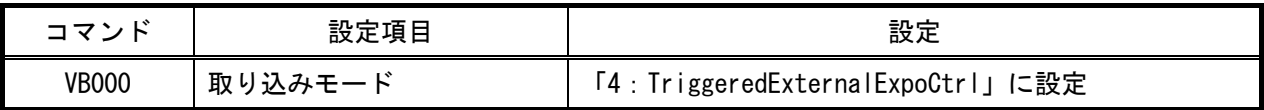

## 留意事項

- カメラのモード設定はカメラリンク I/F を通して行われます。
- 設定指示のない項目は、工場出荷設定でご使用ください。

詳細な設定方法およびカメラ仕様につきましては、SVS-VISTEK 社様より提供されるマニュアルを 参照してください。